# Cheatography

### Java Coding Interview Cheat Sheet Cheat Sheet by [nafanya](http://www.cheatography.com/nafanya/) via [cheatography.com/202788/cs/43072/](http://www.cheatography.com/nafanya/cheat-sheets/java-coding-interview-cheat-sheet)

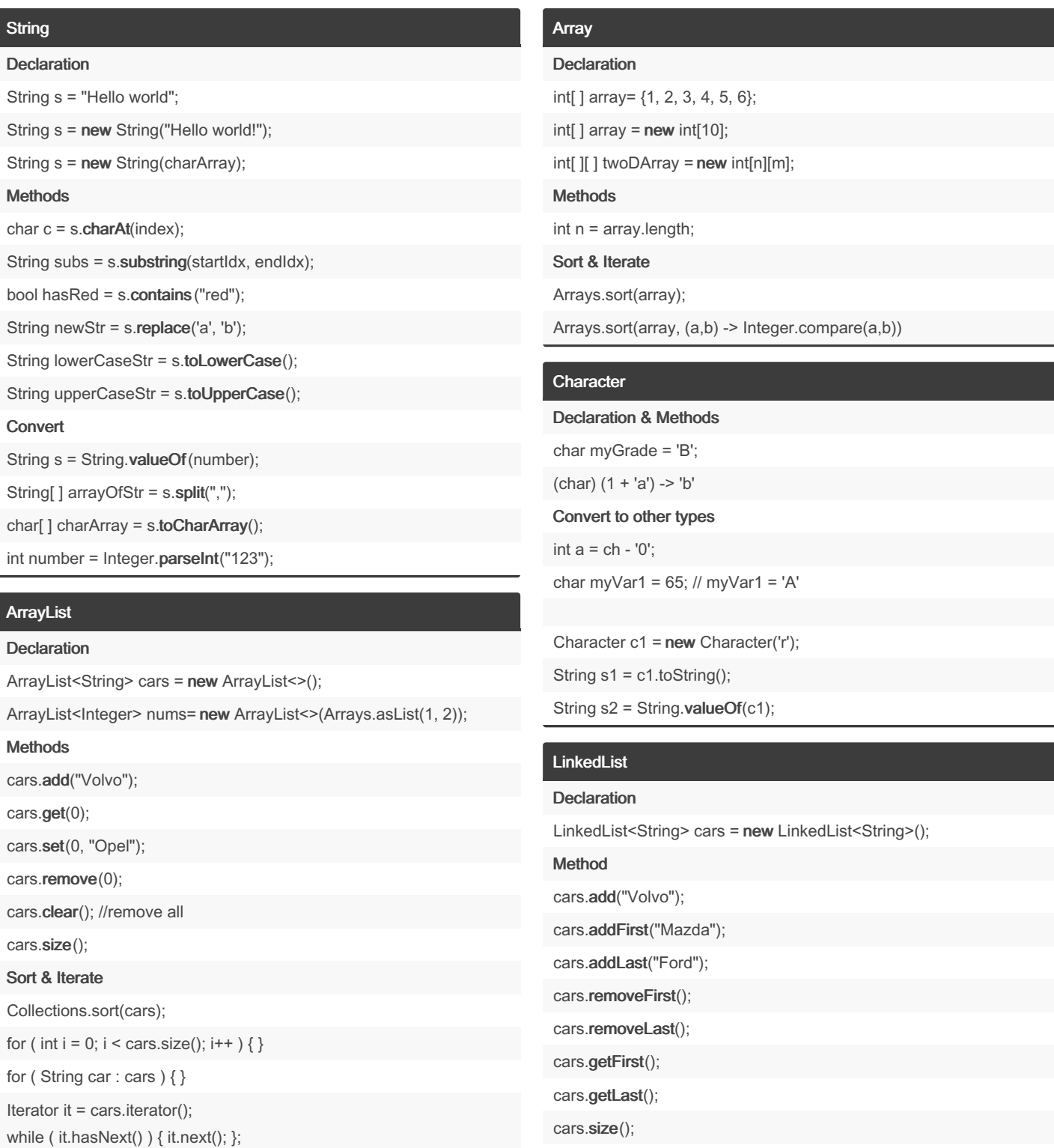

#### Convert to array

Integer[] arr = new Integer[ $arrayList.size()$ ];

arr = arrayList.toArray(arr);

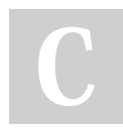

By nafanya [cheatography.com/nafanya/](http://www.cheatography.com/nafanya/) Published 20th April, 2024. Last updated 18th July, 2024. Page 1 of 3.

Iterate

for ( int i = 0; i < cars.size(); i++  $\}$  { }

for ( String car: cars ) { }

Sponsored by CrosswordCheats.com Learn to solve cryptic crosswords! <http://crosswordcheats.com>

# Cheatography

### Java Coding Interview Cheat Sheet Cheat Sheet by [nafanya](http://www.cheatography.com/nafanya/) via [cheatography.com/202788/cs/43072/](http://www.cheatography.com/nafanya/cheat-sheets/java-coding-interview-cheat-sheet)

#### **HashMap**

#### **Declaration**

HashMap<String, Integer> map = new HashMap<>();

#### Methods

map.put("key1", 10);

map.containsKey("key2")

map.containsValue(2));

map.get("key1");

map.getOrDefault("key1", 0);

map.remove("key1");

map.clear(); //remove all items

map.put("key1", 5); //update key1

#### map.size();

Iterate

for ( String key : map.keySet() ) { } for ( Integer  $i :$  map.values()  $)$  { }

Queue (LinkedList implementation)

#### **Declaration**

Queue<String> queue = new LinkedList<>();

Methods

```
queue.add("apple");
```
queue.remove();

queue.peek(); //get first

queue.size();

#### LinkedList vs PriorityQueue

LinkedList preserves the insertion order, PriorityQueue does not. The elements of the priority queue are ordered according to their natural ordering, or by a Comparator provided at queue construction time.

#### **Stack**

#### **Declaration**

Stack<Integer> stack = new Stack<Integer>();

stack.push(1);

stack.peek();

stack.pop();

stack.isEmpty()

int index = stack.search $(2)$ ;

#### Iterate

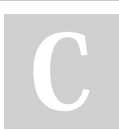

By nafanya [cheatography.com/nafanya/](http://www.cheatography.com/nafanya/) Published 20th April, 2024. Last updated 18th July, 2024. Page 2 of 3.

#### Stack (cont)

for ( Integer item : stack ) { }

```
Iterator it = stack.iterator();
while ( it.hasNext() ) { it.next(); };
```
#### **HashSet**

#### Declaration

HashSet<String> cars = new HashSet<String>();

#### **Methods**

cars.add("Volvo");

cars.contains("Mazda");

cars.remove("Volvo");

cars.clear();

cars.size();

Iterate

for (String car: cars) { }

Iterator<Integer> it = cars.iterator();

while ( it.hasNext() ) { it.next();};

#### Queue (PriorityQueue implementation)

#### **Declaration**

Queue<Integer> pQueue =new PriorityQueue<Integer>();

#### Methods

pQueue.add(10);

pQueue.peek(); //return top element

pQueue.poll(); //return and remove

pQueue.remove(2); //remove first 2

#### Iterate

Iterator it = pQueue.iterator(); while ( it.hasNext() ) { it.next(); };

#### **Comparartor**

[Comparator](https://howtodoinjava.com/java/collections/java-priorityqueue/) examples

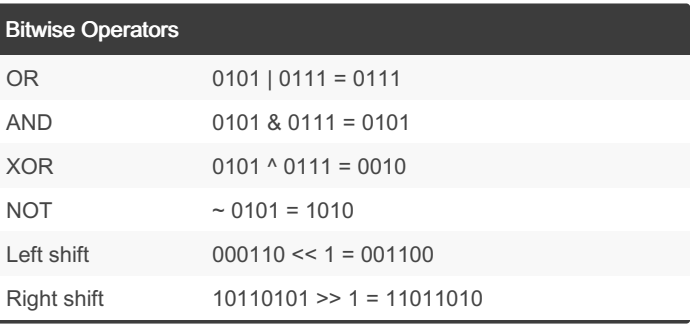

Sponsored by CrosswordCheats.com Learn to solve cryptic crosswords! <http://crosswordcheats.com>

# Cheatography

### Java Coding Interview Cheat Sheet Cheat Sheet by [nafanya](http://www.cheatography.com/nafanya/) via [cheatography.com/202788/cs/43072/](http://www.cheatography.com/nafanya/cheat-sheets/java-coding-interview-cheat-sheet)

#### Bitwise Operators (cont)

Unsigned Right Shift 10110101 >>> 1 = 01011010

## **Other** Min integer **Integer.MIN\_VALUE** Max integer **Integer.MAX\_VALUE**

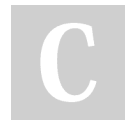

## By nafanya

[cheatography.com/nafanya/](http://www.cheatography.com/nafanya/)

Published 20th April, 2024. Last updated 18th July, 2024. Page 3 of 3.

Sponsored by CrosswordCheats.com Learn to solve cryptic crosswords! <http://crosswordcheats.com>